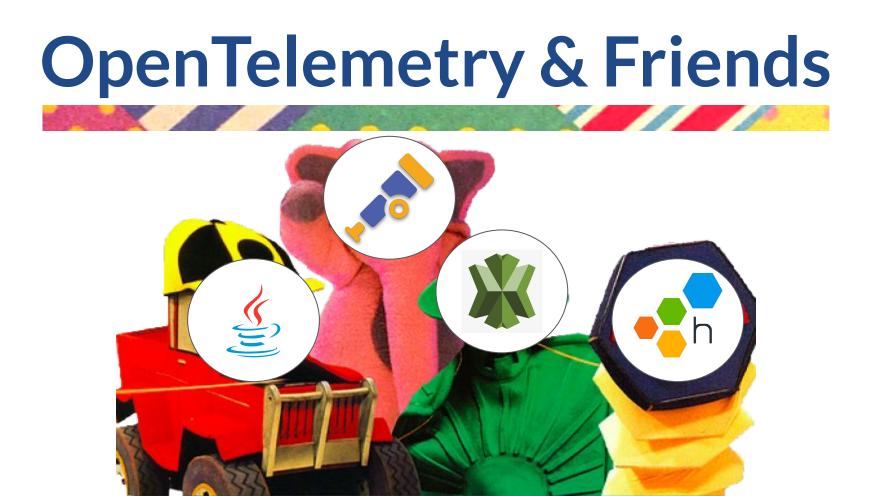

### Who am I?

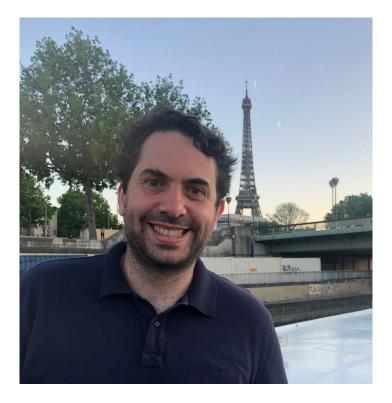

Name: Gerard Gigliotti I'm a full stack engineer at **Ippon** Australia.

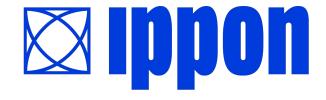

# What is Telemetry?

### **TRACES**

A trace is a request documented through one or more components, linked together within a common ID.

#### Example

Microservice A talks to Microservice B over a REST endpoint; Microservice A provides trace\_id data within a header in the call.

#### **METRICS**

A metric is a measurement about a service, captured as the service is running.

#### Example

Microservice B records the number of requests made to its endpoint, using a counter.

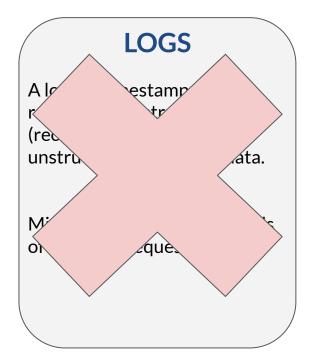

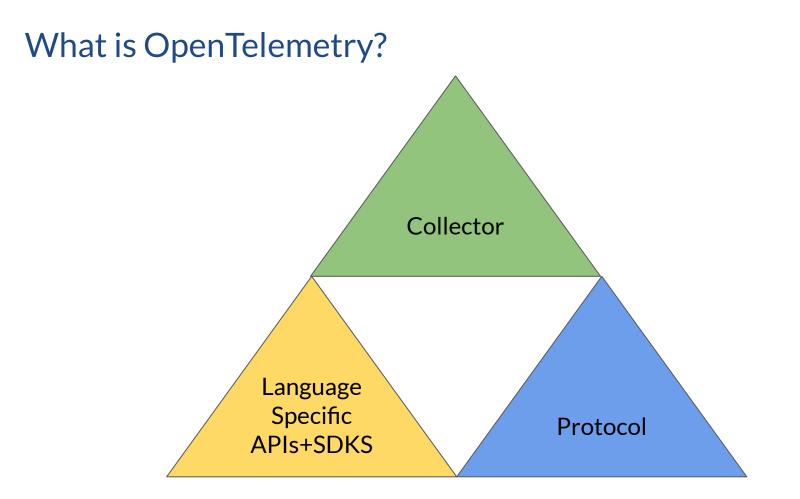

### Who are its friends?

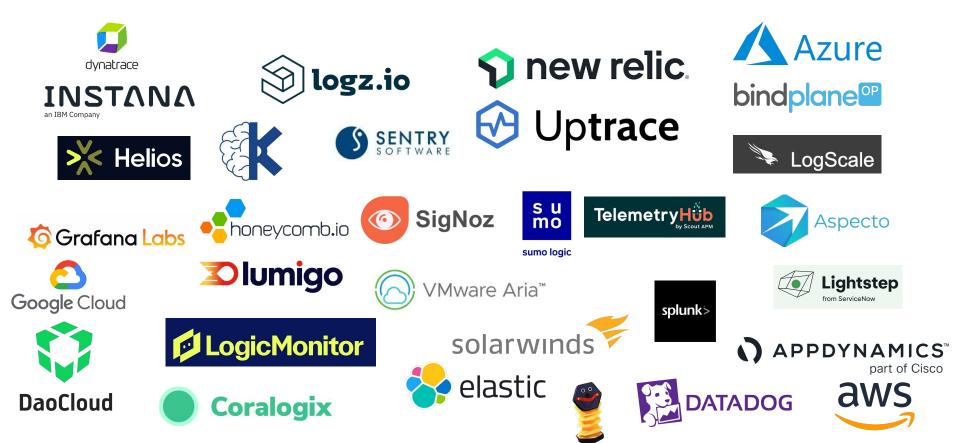

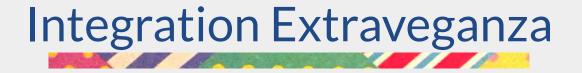

### Sample "Hello World" Stack

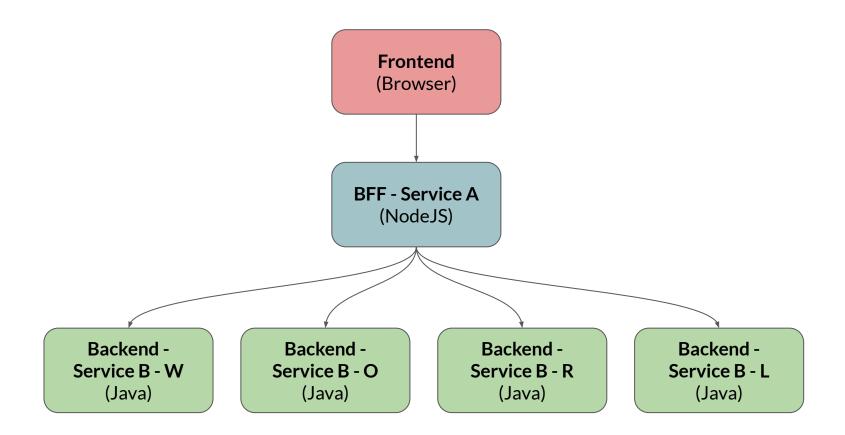

### Java Agent (for the Lazy Practical)

Injectable Bytecode Agent, which you supply as an argument at startup.

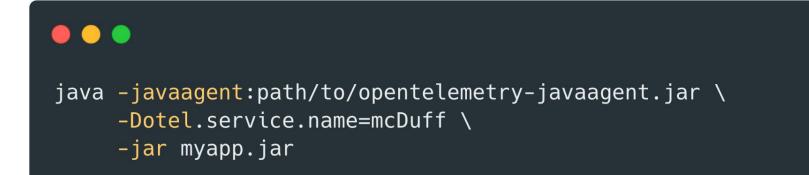

### Java API - Spans With Annotations

### •••

}

@GetMapping("/greeting")
@WithSpan("greeting\_call")
private Mono<Greeting> getHello() {
 var greeting = new Greeting("Hello World");
 return Mono.justOrEmpty(greeting);

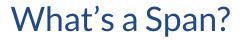

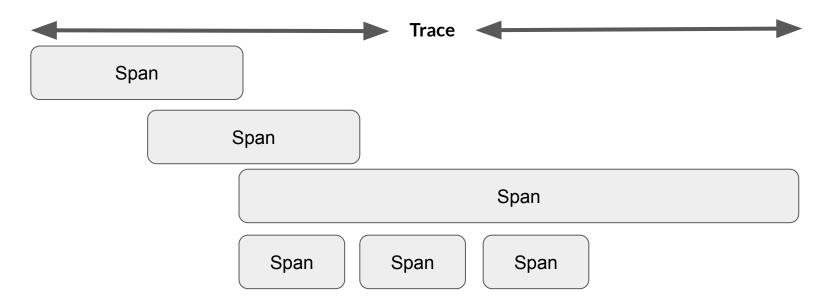

### Java API - Metrics

#### •••

private static final Meter sampleMeter = GlobalOpenTelemetry.getMeter("MY.METER.NAME");

private static final LongCounter getGreetingRequests = sampleMeter .counterBuilder("greeting\_requests") .setDescription("Counts number of hello requests") .setUnit("friends")

### NodeJS - Trace & Console Exporting

### •••

```
const sdk = new opentelemetry.NodeSDK({
    resource: resource,
    traceExporter: new opentelemetry.tracing.ConsoleSpanExporter(),
    metricReader: new opentelemetry.metrics.PeriodicExportingMetricReader({
        exporter: new opentelemetry.metrics.ConsoleMetricExporter(),
    }),
    instrumentations: [getNodeAutoInstrumentations()],
});
```

## NodeJS - Exporting via GRPC

#### 

import { OTLPTraceExporter } from '@opentelemetry/exporter-trace-otlp-grpc'; import { OTLPMetricExporter } from '@opentelemetry/exporter-metrics-otlp-grpc';

```
const sdk = new opentelemetry.NodeSDK({
    resource: resource,
    traceExporter: new OTLPTraceExporter(),
    metricReader: new opentelemetry.metrics.PeriodicExportingMetricReader({
        exporter: new OTLPMetricExporter(),
    }),
    instrumentations: [getNodeAutoInstrumentations()],
});
```

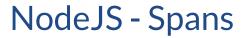

### **e** e

```
tracer.startActiveSpan('coreBusiness', (span) => {
    span.end();
});
```

### **NodeJS - Metrics**

### •••

```
const friendCounterMeter = otel.metrics.getMeter('friend-
meter');
```

```
const metricAttributesCounter =
friendCounterMeter.createCounter("friend-counter",{
    description: 'Creates a counter metric',
    unit: 'friends'
});
```

await metricAttributesCounter.add(1);

### JavaScript Frontend - Caveats Caveats Caveats

- There is support for running OpenTelemetry via the Frontend.
- However, you need to allow the frontend access to a collector, and they recommend you run it behind a proxy for additional protection.
- Only Otel-over-HTTP is supported, no GRPC.

### Frontend

```
const provider = new WebTracerProvider({
    idGenerator: new AWSXRayIdGenerator(),
    resource: new Resource( {
        [ SemanticResourceAttributes.SERVICE_NAME ]:
"fe",
    }),
});
```

### Frontend

#### •••

```
provider.addSpanProcessor(new SimpleSpanProcessor(new
OTLPTraceExporter({
    url: '/otel/v1/traces'
})));
```

```
provider.register({
    contextManager: new ZoneContextManager(),
    propagator: new CompositePropagator({
        propagators: [new W3CBaggagePropagator(), new
W3CTraceContextPropagator(), new AWSXRayPropagator()],
    }),
});
```

# Propagation

How do the traces connect together? Generally via headers (in the case of HTTP). Supports:

- W3C TraceContext (recommended)
- W3C Baggage (recommended)
- B3
- Jaeger
- OT Trace

# **Emotional Baggage**

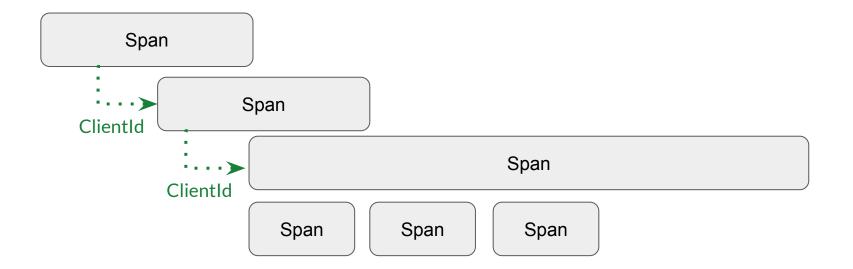

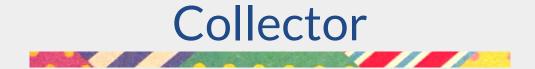

## Collector

- Small, standalone Go-Application.
- Generally used as a container side-car in Kubernetes/ECS.
- Configured via YAML

### Collector

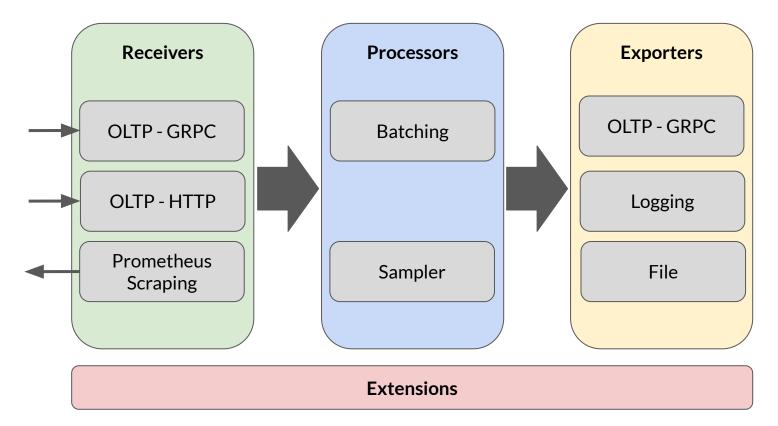

### **Collector Distributions**

- The Standard/Pure OpenTelemetry Distribution
- Vendor Specific Distributions

| Receiver                       | Processor                     | Exporter                      | Extensions           |
|--------------------------------|-------------------------------|-------------------------------|----------------------|
| prometheusreceiver             | attributesprocessor           | awsxrayexporter               | healthcheckextension |
| otlpreceiver                   | resourceprocessor             | awsemfexporter                | pprofextension       |
| awsecscontainermetricsreceiver | batchprocessor                | prometheusremotewriteexporter | zpagesextension      |
| awsxrayreceiver                | memorylimiterprocessor        | loggingexporter               | ecsobserver          |
| statsdreceiver                 | probabilisticsamplerprocessor | otlpexporter                  | awsproxy             |
| zipkinreceiver                 | metricstransformprocessor     | fileexporter                  | ballastextention     |
| jaegerreceiver                 | spanprocessor                 | otlphttpexporter              | sigv4authextension   |
| awscontainerinsightreceiver    | filterprocessor               | prometheusexporter            |                      |
|                                | resourcedetectionprocessor    | datadogexporter               |                      |
|                                | metricsgenerationprocessor    | dynatraceexporter             |                      |
|                                |                               |                               |                      |

### Simple Collector Config

•••

receivers: otlp: protocols: grpc: http:

exporters: logging: loglevel: debug

service:
 telemetry:
 logs:
 level: "debug"
 pipelines:
 traces:
 receivers: [otlp]
 exporters: [logging]
 metrics:
 receivers: [otlp]
 exporters: [logging]

### **AWS XRay Collector**

```
.
exporters:
    awsxray:
    awsemf:
        namespace: ECS/AWS0Tel/Application
        log_group_name: '/aws/ecs/application/metrics'
    otlp/traces:
        endpoint: "api.honeycomb.io:443"
        headers:
            "x-honeycomb-team": "${env:HONEYCOMB_KEY}"
    otlp/metrics:
        endpoint: api.honeycomb.io:443
        headers:
            "x-honeycomb-team": "${env:HONEYCOMB_KEY}"
            "x-honeycomb-dataset": "${env:HONEYCOMB DATASET}"
service:
    pipelines:
        traces:
            receivers: [otlp,awsxray]
            processors: [batch/traces]
            exporters: [awsxray, otlp/traces]
        metrics:
            receivers: [otlp, statsd]
            processors: [batch/metrics]
            exporters: [awsemf, otlp/metrics]
    extensions: [health_check]
```

### **Docker Sidecar**

### •••

```
FROM public.ecr.aws/sumologic/sumologic-otel-
collector:0.73.0-sumo-1
```

COPY otel-collector-config.yml /etc/otel/customconfig.yaml COPY otel-collector-oltp-only-config.yml /etc/otel /custom-oltp-only-config.yaml

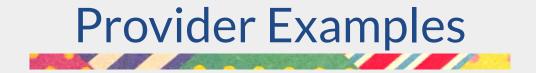

# AWS XRay my Heart

| AWS Console Home             | 0 | Search                                         | [Option+S]                                                      | <u>ک</u> ک |
|------------------------------|---|------------------------------------------------|-----------------------------------------------------------------|------------|
| AWS X-Ray<br>Getting started | • | Service map                                    |                                                                 | UI         |
| Insights                     |   | Default - Q Enter service ne                   | ame, annotation. Or click the Help icon for additional details. |            |
| Service map                  |   |                                                |                                                                 |            |
| Traces                       |   | A Data not found                               |                                                                 |            |
| Analytics                    |   | A Data not found.<br>No data found for the set | lected time range. Learn more                                   |            |
| Configuration                |   |                                                |                                                                 |            |
| Sampling                     |   |                                                |                                                                 |            |

Encryption

Groups

# **AWS XRay Issues**

- ID Generation.
- Propagation

### •••

import {AWSXRayIdGenerator} from "@opentelemetry/id-generator-aws-xray";

sdk.configureTracerProvider({
 idGenerator: new AWSXRayIdGenerator(),

}, new BatchSpanProcessor(new OTLPTraceExporter()));

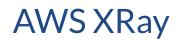

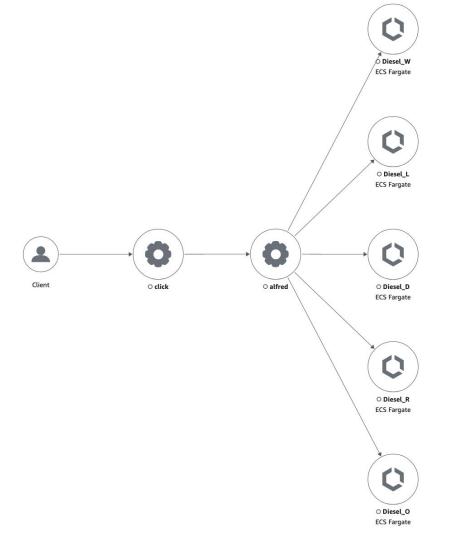

#### Segments Timeline Info

| Name                      | Segment status | Response code | Duration | 0.0ms<br>L | 50ms<br>I      | 100ms            | 150ms<br>I       | 200ms<br>I       | 250ms<br>1      | 300ms<br>I        | 350ms<br>I       | 400ms |
|---------------------------|----------------|---------------|----------|------------|----------------|------------------|------------------|------------------|-----------------|-------------------|------------------|-------|
| ▼ click                   |                |               |          |            |                |                  |                  |                  |                 |                   |                  |       |
| click                     | ⊘ок            | -             | 2ms      | undefine   | d http://opent | -front-1gq8slyr  | 133lzy-169720    | 5831.us-east-1.e | lb.amazonaws.o  | com/              |                  |       |
| opent-front-1gq8slyn3     | ⊘ок            | 200           | 513ms    | Remote:    | GET http://op  | ent-front-1gq8   | slyn33lzy-1697   | 205831.us-east   | -1.elb.amazona  | ws.com/api/hell   | 0                |       |
| ▼ alfred                  |                |               |          |            |                |                  |                  |                  |                 |                   |                  |       |
| alfred                    | ⊘ок            | 200           | 25ms     |            |                | GET http://ope   | nt-front-1gq8s   | lyn33lzy-16972   | 05831.us-east-1 | I.elb.amazonaw    | s.com/api/hello  |       |
| opent-diese-11xw63vc      | ⊘ок            | 200           | 24ms     |            | Remote: G      | ET http://open   | t-diese-11xw63   | vckj2rq-147264   | 503.us-east-1.e | lb.amazonaws.c    | om/W/greeting    |       |
| opent-diese-11xw63        | ⊘ок            | -             | 10ms     |            |                | undefined h      | nttp://opent-die | ese-11xw63vckj   | 2rq-147264503   | .us-east-1.elb.ar | mazonaws.com/    |       |
| opent-diese-11xw63vc      | ⊘ок            | 200           | 19ms     |            | Remote:        | GET http://ope   | nt-diese-11xw6   | 3vckj2rq-14726   | 4503.us-east-1. | elb.amazonaws     | .com/O/greeting  |       |
| opent-diese-11xw63        | ⊘ок            | -             | 8ms      |            |                | undefined        | http://opent-di  | ese-11xw63vckj   | 2rq-147264503   | 3.us-east-1.elb.a | mazonaws.com/    |       |
| opent-diese-11xw63vc      | ⊘ок            | 200           | 18ms     |            | Remote:        | GET http://ope   | nt-diese-11xw6   | 53vckj2rq-14726  | 54503.us-east-1 | .elb.amazonaws    | .com/R/greeting  | J     |
| opent-diese-11xw63        | ⊘ок            | -             | 7ms      |            |                | undefined        | http://opent-d   | iese-11xw63vck   | j2rq-14726450   | 3.us-east-1.elb.a | mazonaws.com/    |       |
| opent-diese-11xw63vc      | ⊘ок            | 200           | 14ms     |            | Remote:        | GET http://ope   | ent-diese-11xw   | 63vckj2rq-1472   | 64503.us-east-1 | I.elb.amazonaw    | s.com/L/greeting |       |
| opent-diese-11xw63        | ⊘ок            | -             | 6ms      |            |                | undefined        | http://opent-d   | iese-11xw63vck   | j2rq-14726450   | 3.us-east-1.elb.a | amazonaws.com,   |       |
| opent-diese-11xw63vc      | ⊘ок            | 200           | 11ms     |            | Remote         | e: GET http://op | ent-diese-11xv   | /63vckj2rq-1472  | 264503.us-east- | 1.elb.amazonaw    | /s.com/D/greetir | Ig    |
| opent-diese-11xw63        | ⊘ок            | -             | 2ms      |            |                | undefine         | d http://opent-  | diese-11xw63vc   | kj2rq-1472645   | 03.us-east-1.elb  | .amazonaws.com   | 1/    |
| Diesel_R AWS::ECS::Fargat | e              |               |          |            |                |                  |                  |                  |                 |                   |                  |       |
| Diesel_R                  | ⊘ок            | 200           | 4ms      |            |                | GET http://d     | opent-diese-11   | w63vckj2rq-14    | 7264503.us-eas  | st-1.elb.amazona  | aws.com/R/greet  | ting  |
| GreetingController.get    | Ø ОК           | -             | 3ms      |            |                |                  |                  |                  |                 |                   |                  | 1     |
| greeting_call             | ⊘ок            | -             | 2ms      |            |                |                  |                  |                  |                 |                   |                  | 1     |
| Diesel_D AWS::ECS::Fargat | e              |               |          |            |                |                  |                  |                  |                 |                   |                  |       |
| Diesel_D                  | ⊘ок            | 200           | 4ms      |            |                | GET http://d     | opent-diese-11   | w63vckj2rq-14    | 7264503.us-eas  | st-1.elb.amazona  | aws.com/D/greet  | ting  |
| GreetingController.get    | ⊘ок            | -             | 2ms      |            |                |                  |                  |                  |                 |                   |                  | 1     |
| greeting_call             | ⊘ок            | ÷.            | 2ms      |            |                |                  |                  |                  |                 |                   |                  | T.    |

### **CloudWatch Metrics**

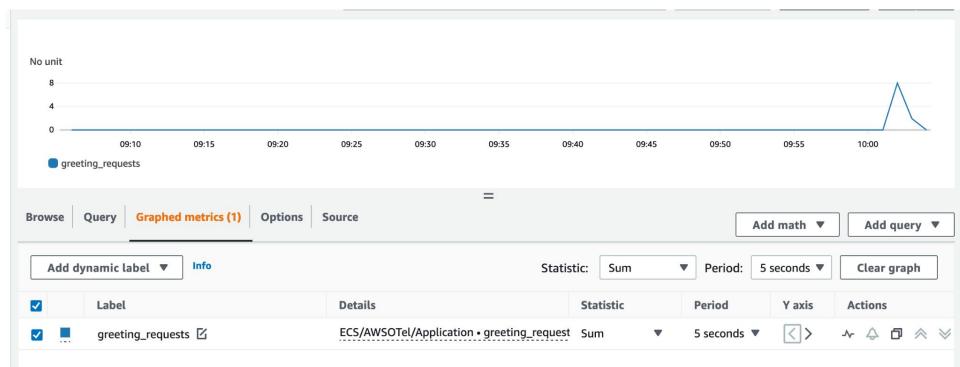

# Honeycomb.io

| Click                         | johnson_frontend | 1.000ms    |         |   |
|-------------------------------|------------------|------------|---------|---|
| 1 HTTP GET                    | johnson_frontend | () 317.0ms |         | 0 |
| - 6 HTTP GET                  | alfred           |            | 76.70ms |   |
| fs realpathSync               | alfred           |            | 60.7µs  |   |
| -2 HTTP GET                   | alfred           |            | 43.29ms |   |
| - • tcp.connect               | alfred           |            | 8.324ms |   |
| 2 GET /greeting               | Diesel_W         |            | 29.98ms |   |
| GreetingController.getHello   | Diesel_W         |            | 27.05ms |   |
| greeting_call                 | Diesel_W         |            | 14.26ms |   |
| -2 HTTP GET                   | alfred           |            | 61.39ms |   |
| tcp.connect                   | alfred           |            | 6.182ms |   |
| GET /greeting                 | Diesel_O         |            | 50.26ms |   |
| GreetingController.getHello   | Diesel_O         |            | 39.55ms |   |
| greeting_call                 | Diesel_O         |            | 19.64ms |   |
| -2 HTTP GET                   | alfred           |            | 34.82ms |   |
| tcp.connect                   | alfred           |            | 4.859ms |   |
| 2 GET /greeting               | Diesel_R         |            | 23.58ms |   |
| • GreetingController.getHello | Diesel_R         |            | 20.08ms |   |
| greeting_call                 | Diesel_R         |            | 9.045ms |   |
| - 2 HTTP GET                  | alfred           |            | 50.42ms |   |

### Honeycomb.io Metrics

| ENVIRONMENT > test | 🔗 Add name and description                     |                                                   |                                     |                                    |
|--------------------|------------------------------------------------|---------------------------------------------------|-------------------------------------|------------------------------------|
| ☆ Home             | VISUALIZE                                      | WHERE                                             | GROUP BY                            | ··· Run Query                      |
| I¦╬ New Query      | COUNT                                          | request-counter exists                            | None; don't segment                 | Run a minute<br>ago                |
| 😚 Datasets         | ORDER BY                                       | LIMIT<br>100                                      | HAVING<br>None; include all results |                                    |
| 🗄 Boards           |                                                |                                                   |                                     |                                    |
| 🕑 History          | Results BubbleUp Metrics Tra                   | aces Raw Data                                     |                                     | <ul> <li>Graph Settings</li> </ul> |
| _ Triggers         | Mar 26 2023 17:09:58 – 19:09:58 UTC+11:00 (Gra | nularity: 15 sec)                                 |                                     |                                    |
| <i>ଝ୍</i> ଡ SLOs   | ·ý· OpenTelemetry Collector Host Metrics       | in alfred $\checkmark$ $\Box$ Apply query filters |                                     |                                    |
| 😵 Service Map      | ① No key metrics to show.                      |                                                   |                                     |                                    |
|                    | L.0                                            | 7.4                                               |                                     |                                    |
|                    | 0.8                                            |                                                   |                                     |                                    |
|                    |                                                |                                                   |                                     |                                    |
|                    | 0.6                                            |                                                   |                                     |                                    |
|                    | 0.4                                            |                                                   |                                     |                                    |
| Q Search           |                                                |                                                   |                                     |                                    |
| 🔿 Usage            | 0.2                                            |                                                   |                                     |                                    |
| i 🚔 Account 🛛 🔞    | 0 17:15 17:30                                  | 1703/2617:49:24 18:00 18                          | :15 18:30 18:45                     | 19:00                              |

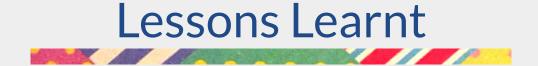

### **Implementation Lessons**

- Spec (for tracing+metrics) is stable. SDK is still all over the place, but getting better.
- Java specific, a strategy for managing your Java-agent.
- Add in Otel As Soon as Possible, but only if you don't have another provider integrated.

## **Operational Lessons**

- Health Checks endpoints on apps are bothersome for low volume apps.
- Understand what you're sending your provider.

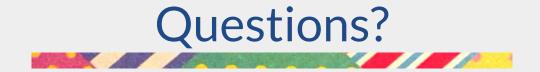

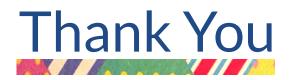

Feedback? Questions? Drop me an email at **ggigliotti@ippon.tech**, or come and see me a the Ippon Booth.

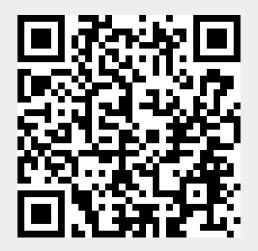